```
Prof. Edwar Saliba Júnior
```

```
2
 3
 4
 5
--%>
 6
 7
<%@include file="verificaSessao.jspf" %>
 8
<%@page contentType="text/html" pageEncoding="UTF-8"%>
 9
<!DOCTYPE html>
10<br/>html>
11
12
13
14
15
16
17
18
19
20
21
22
23
24
25
26
27
28
293031
32
33
34
35
36
37
38
39
40 </html>
41
42
43
44
45
46
47
48
49
50
51
52
53
5455
56
57
58
59
60
 <%--
       Document : principal.jsp
       Created on : Feb 17, 2013, 8:37:52 AM
       Author : Edwar Saliba Júnior
      <head>
           <meta http-equiv="Content-Type" content="text/html; charset=UTF-8">
           <link rel="stylesheet" href="css/Projeto07.css" type="text/css" 
                 media="all" />
          <title>[ Contatos ]</title>
       </head>
      <body>
           <div id="container" class="container">
                <div id="header" class="header">
                   <h1 id="tituloHeader">JSP Projeto 07</h1>
               </div>
               <div id="menu" class="menu">
                    <p id="tituloMenu">[ Contatos ]</p><br />
                    <ul id="itensMenuPrincipal">
                        <li class="itemMenu"><a href="contatoLista.jsp">Lista</a></li>
                        <li class="itemMenu"><a href="index.jsp" id="btnSair">Sair</a></li>
                   \langle /ul>
               </div>
               <div id="content" class="content">
   <%
                        application.setAttribute("nomeAplicacao","JSP Projeto 07");
                  \approx <p id="conteudoPrincipal">Seja bem vindo a agenda de contatos!</p>
               </div>
                <div id="footer" class="footer">
                   <p id="rodape">Copyright © Edwar Saliba Júnior</p>
                </div>
           </div>
       </body>
```
## Prof. Edwar Saliba Júnior

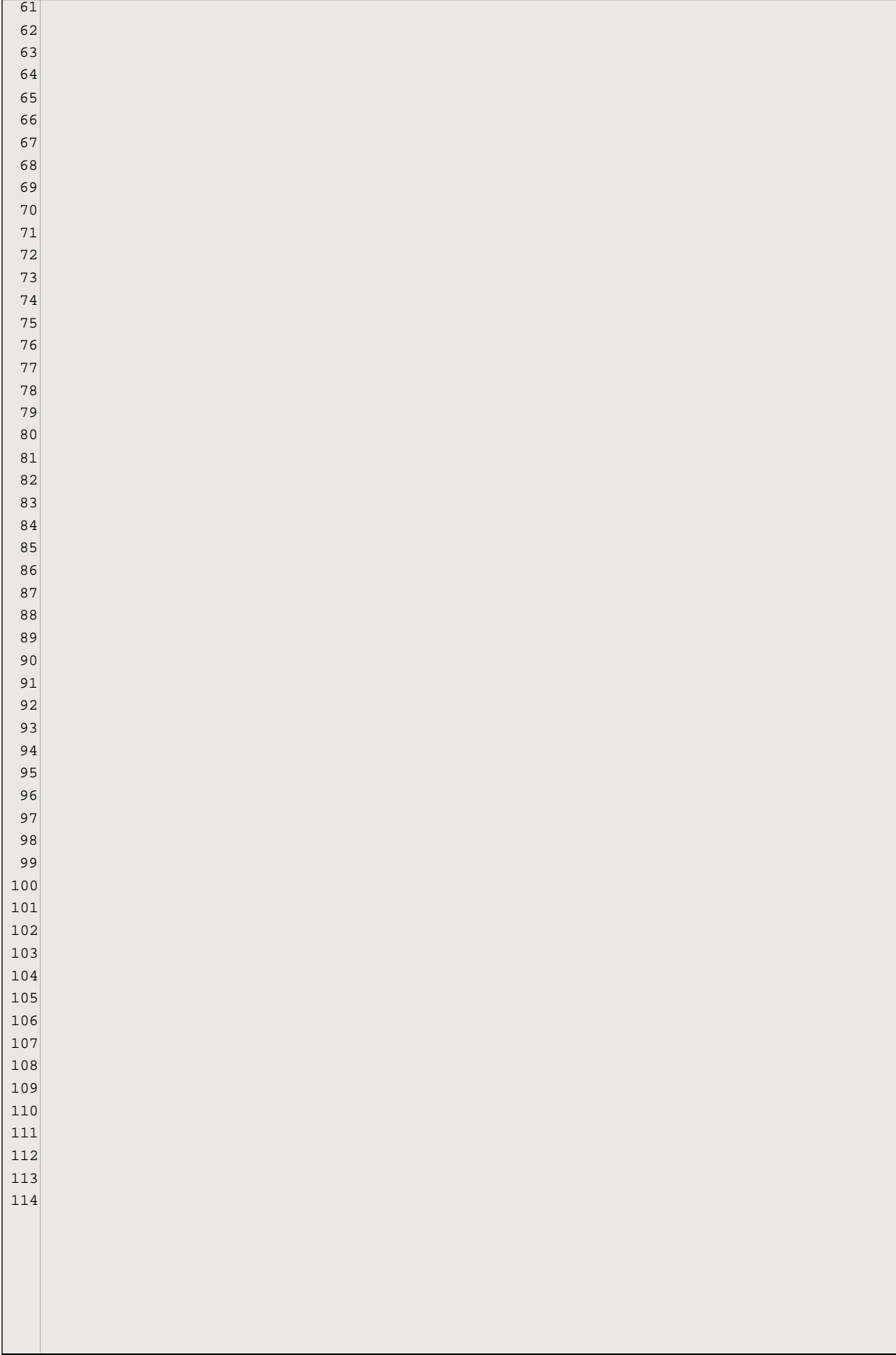